## **Understanding your University timetable - [www.ncl.ac.uk/timetable](http://www.ncl.ac.uk/timetable)**

**Timetable grid view of a teaching timetable – timetables can be viewed as a simple list by selecting button**  View as list **Dec 2020 Sep 2020 Oct 2020 Nov 2020 Jan 2021 Feb 2021 Mar 2021** Apr 2021 **May 2021 Jun 2021** Date week beginning 7 14 21 28 5 12 19 26 2 9 16 23 30 7 14 21 28 4 11 18 25 1 8 15 22  $1$ 8 15 22 29 5 12 19 26 3 10 17 24 31 7 14 21 28  $3 \t 4 \t 5 \t 6 \t 7 \t 8 \t 9 \t 10 \t 11 \t 12 \t 13$ 14 15 16 17 18 19 20 21 22 23 24 25 26 27 28  $37$  38 39 40 41 42 43 **Timetable Week**  $\overline{2}$ 

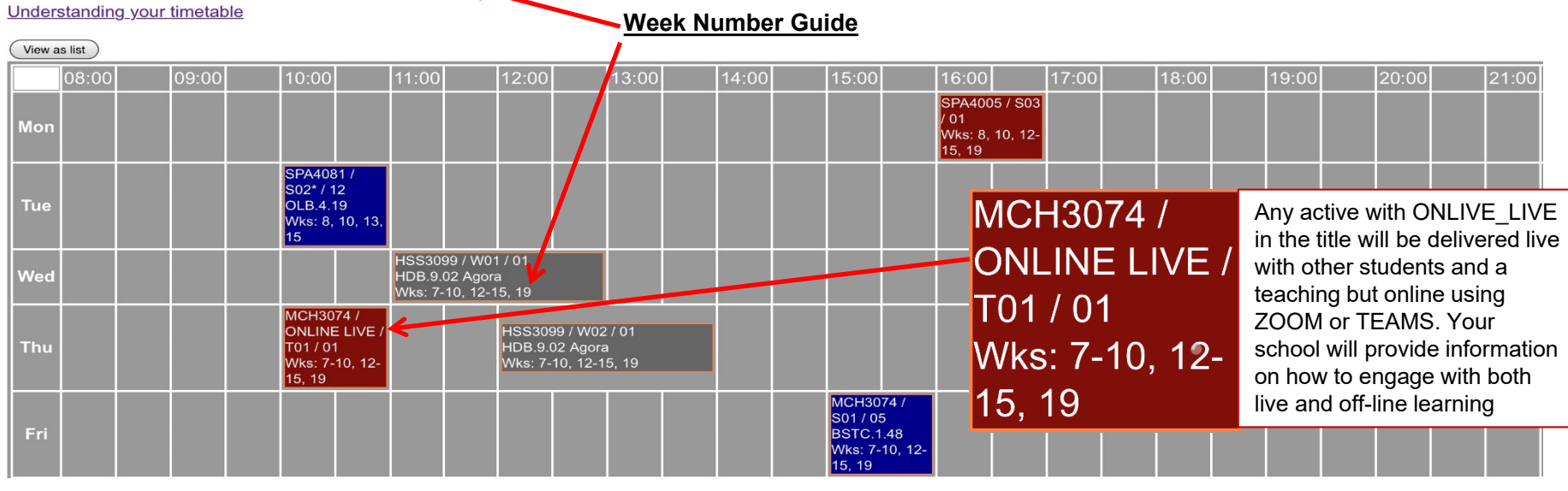

**Module:** In this example, **HSS3099** is a module code from **H**umanities and **S**ocial **S**ciences. **BIO** would be Biology, **GEO** Geography etc. The **module title** is viewable in the list format of the timetable or when you **hover the mouse pointer over the cell** in grid format.

**Class Type:** After the module code, there is further important information (HSS3099/**W01**/01). **W**01 here the letter represents the type of class e.g. HSS3099/**W01**/01 **W** is a **W**orkshop, other codes you may see are **S**eminar, **C**omputer class, **T**utorial or **P**ractical. In this example, the number following the letter indicates that this is workshop one of the module, it may have further workshops, seminars or practical classes, e.g. seminar one HSS3099/**S01**/01 or the second seminar in the series HSS3099/**S02**/01. **You will be expected to attend all of these classes**.

**Class Repeats:** W01/**01** The final number in the activity HSS3099/W01/**01** indicates if a class is repeated a number of times to different groups of students e.g. HSS3099/W01/**01**, HSS3099/W01/**02**, HSS3099/W01/**03** are the first, second and third repeats of workshop one for HSS3099. You will only be expected to attend one of these numbered sessions, your School or module leader will tell you which and only this session will show on your individual student timetable.

HSS3099 / W01 / 01 HDB.9.02 Agora Wks: 7-10, 12-15, 19

**Week Numbers:** These numbers indicate the timetable week or range of weeks a class will take place (**a guide showing the timetable week and date week beginning is shown at the top of your timetable**). In this example, the workshop will run in weeks 7-10, 12-15 & 19 – all weeks in semester 1.

Location Code: The location is indicated by an abbreviation. HDB.9.02 is teaching room 9.02 in the Henry Daysh Building. More information on the classroom is **displayed** when you **hover the mouse pointer** over a location name. A list of buildings abbreviations is included in this guide.

## **Abbreviations of building and room names used in the academic timetable**

Each building foyer or entrance should display the floor and directions to the room on your timetable

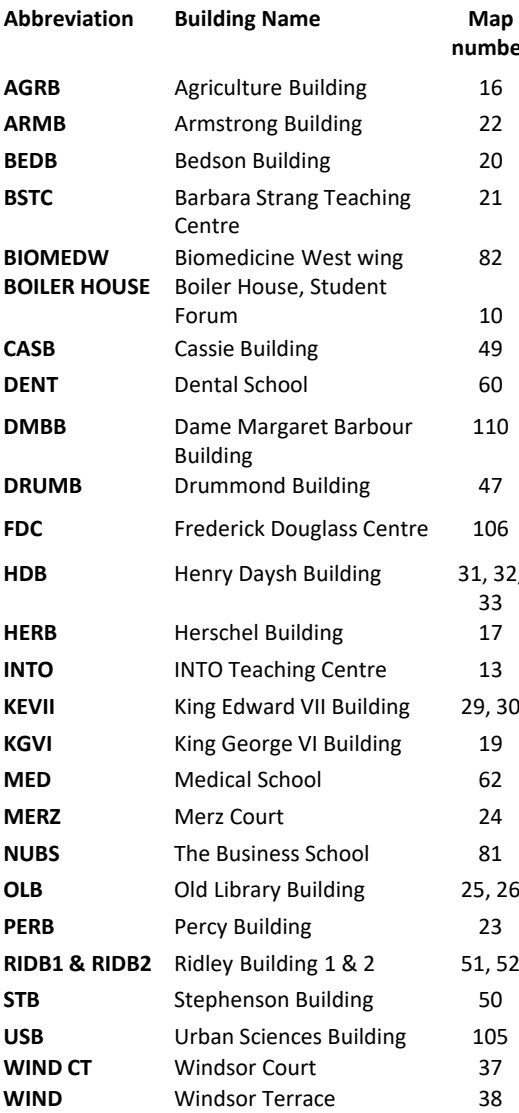

21

82

10

110

33

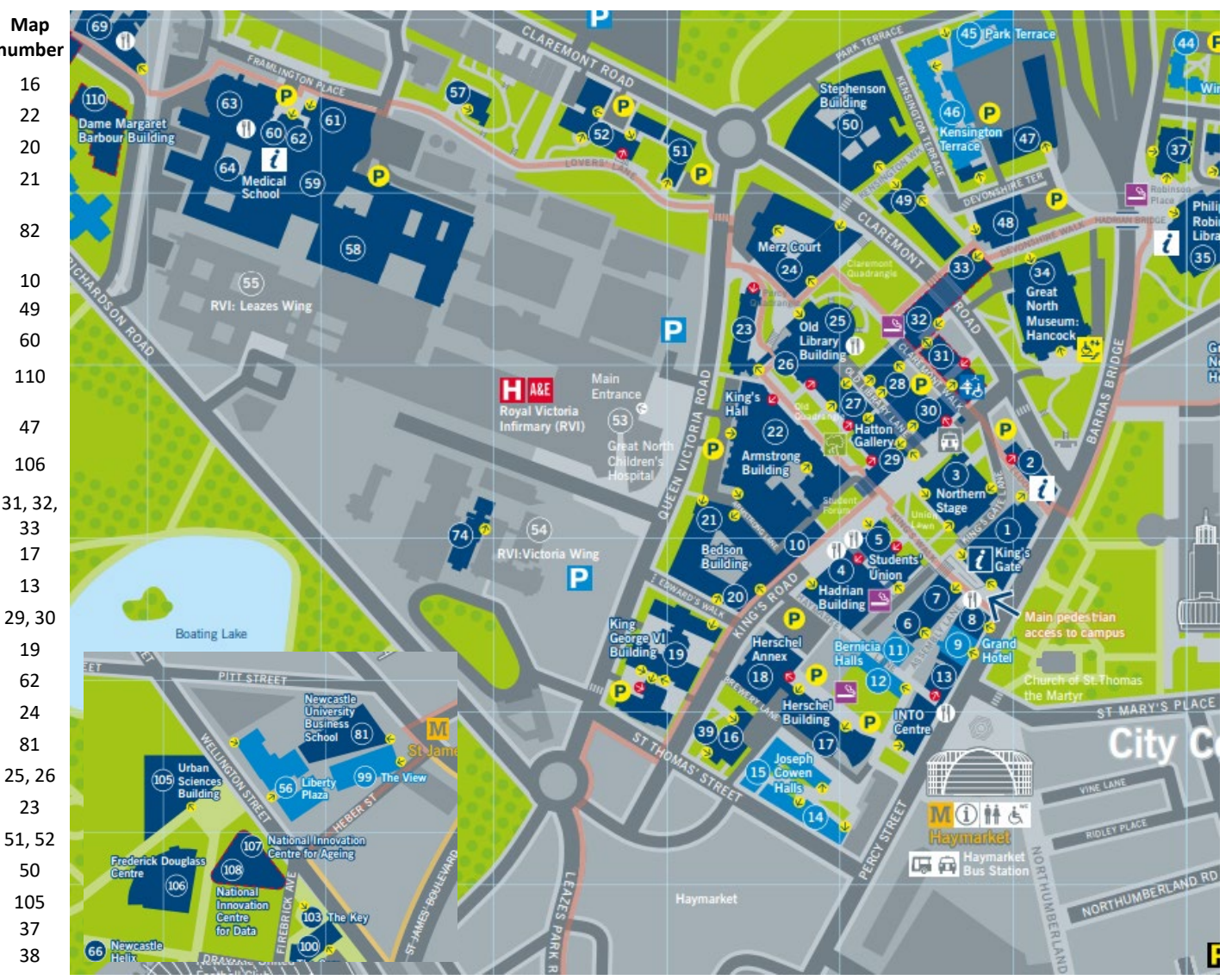

A range of maps of the Campus and City are available [at https://www.ncl.ac.uk/media/wwwnclacuk/whoweare/files/newcastle-region-city-map-](https://www.ncl.ac.uk/media/wwwnclacuk/whoweare/files/newcastle-region-city-map-2020.pdf)2020.pdf You can access a personalised timetable using the [University app](https://services.ncl.ac.uk/itservice/teaching-services/mobile/universityapp/) <https://services.ncl.ac.uk/itservice/teaching-services/mobile/universityapp/>